## The Secret Life of RATs: connecting the dots by dissecting multiple backdoors

**Cyber Defense Institute, Inc.**  Kawakami Ryonosuke, Nakajima Shota **Trend Micro**  Hara Hiroaki

#### Three Possible Related Incidents (Actors)

- GroundPeony
	- Taiwan, Hong Kong, Korea, Nepal, India
	- Government agencies, educational and research institutions, telecommunications carriers
- RatelS
	- APT for organizations in Japan
- Earth Estries (FamousSparrow)
	- Philippines, Taiwan, Malaysia, South Africa, German and U.S.A. Government agencies and technology industry organisations.

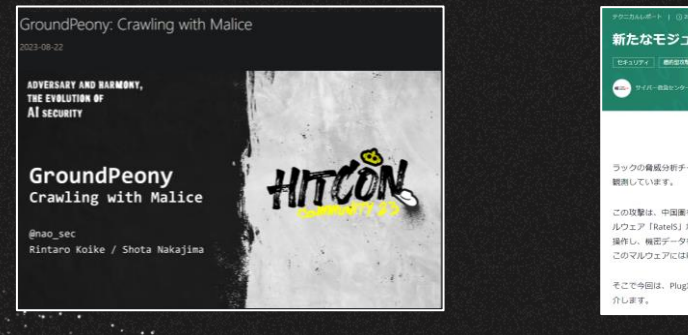

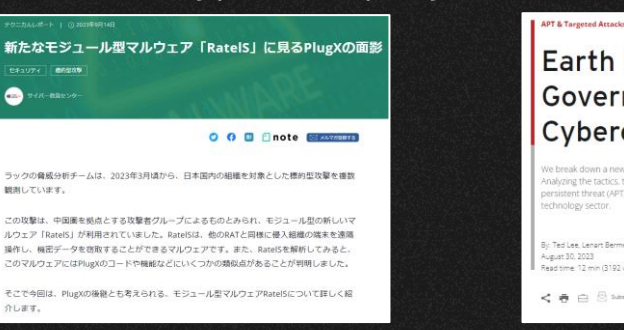

#### https://www.lac.co.jp/lacwatch/report/20230914\_003513.html https://www.lac.co.jp/lacwatch/report/20230914\_003513.html https://www.trendmicro.com/ja\_jp/research/23/j/earth-

**Earth Estries Targets** Government, Tech for Cyberespionage

alyzing the tactics, techniques, and procedures (TTPs) employed, we observed overlaps with the advance ersistent threat (APT) group FamousSparrow as Earth Estries targets governments and organizations in the thnology secto

By: Ted Lee, Lenart Bermejo, Hara Hiroaki, Leon M Chang, Gilbert Siso August 30, 2023 Read time: 12 min (3192 words

 $\leq$   $\theta$   $\oplus$  Saure

estries-targets-government-tech-for-cyberespionage.html

2

#### > whoami

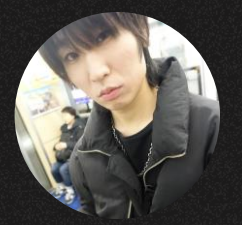

Shota Nakajima

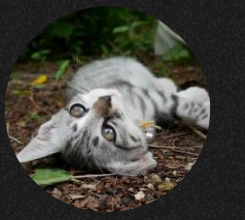

Kawakami Ryonosuke

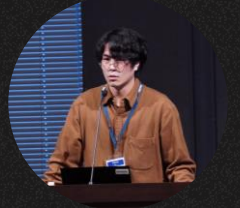

Hara Hiroaki

- ➢ He is engaged in malware analysis, incident response work, and threat research at Cyber Defense Institute, Inc.
- ➢ Has presented at JSAC2018~2024, domestic and international conferences.
- ➢ He has conducted workshops at Security Camp and JSAC.
- ➢ He is engaged in malware analysis, incident response work, and threat research at Cyber Defense Institute, Inc.
- ➢ Hoby/Interest: Reverse Engineering and Implementing attacking techniques.
- $\triangleright$  This is his first appearance at JSAC.

- ➢ He focuses on threat intelligence research in the Asia Pacific region at Trend Micro Inc.
- ➢ He specializes in threat hunting, incident response, malware analysis, and targeted attack research.
- ➢ He has presented at JSAC 2021/2022 and HITCON 2022.

#### Overview

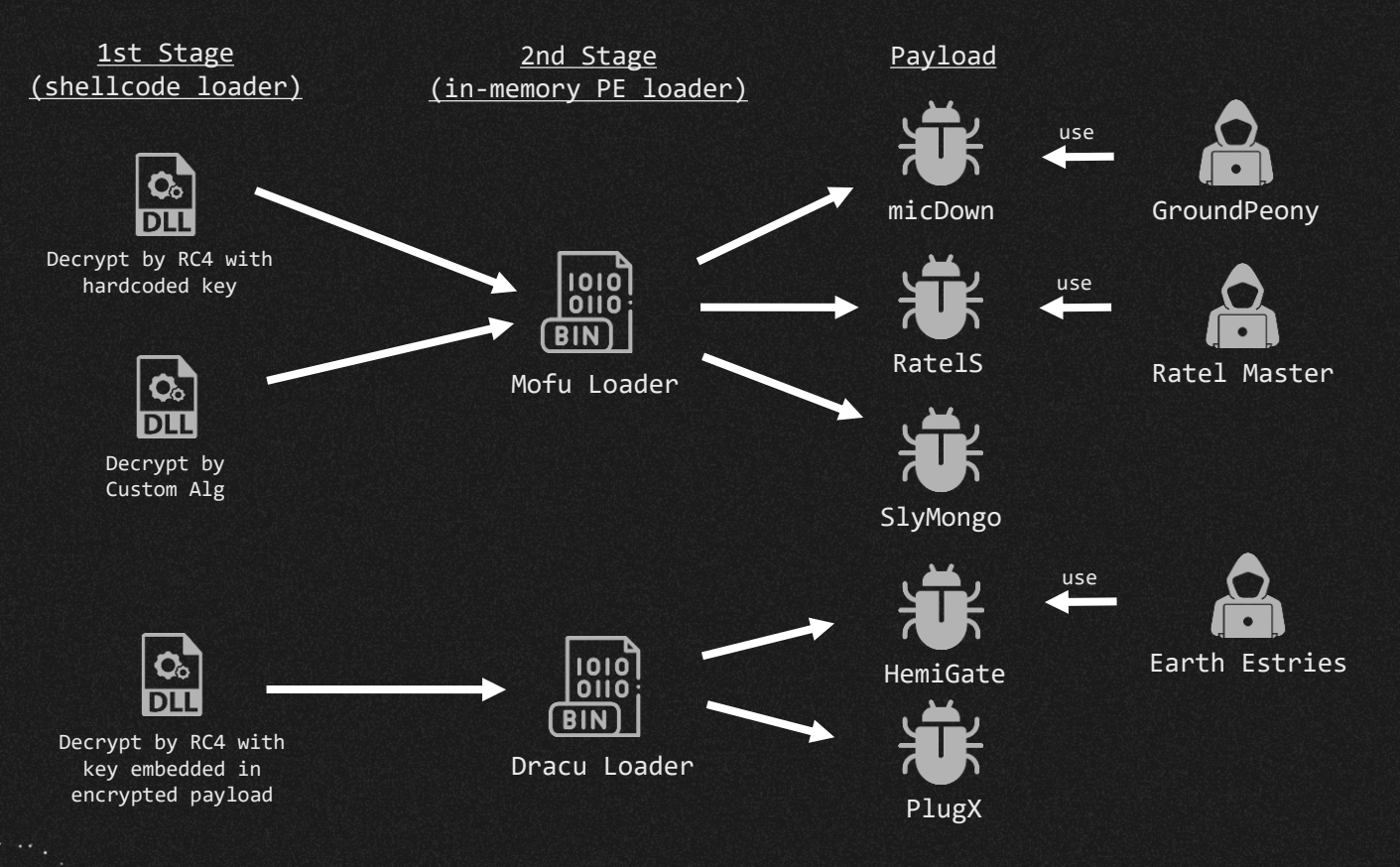

## micDown(GroundPeony )

- Created in ProgramData¥mic¥
	- mic.exe
		- legitimate file used for side-load
- version.dll
	- DLL that decrypts and reads mic.doc executed using side-load
- mic.doc
	- Encoded Mofu Loader
	- Decrypts and executes the micDown of the encoded payload
- mic.ver
	- Config file in mic.doc

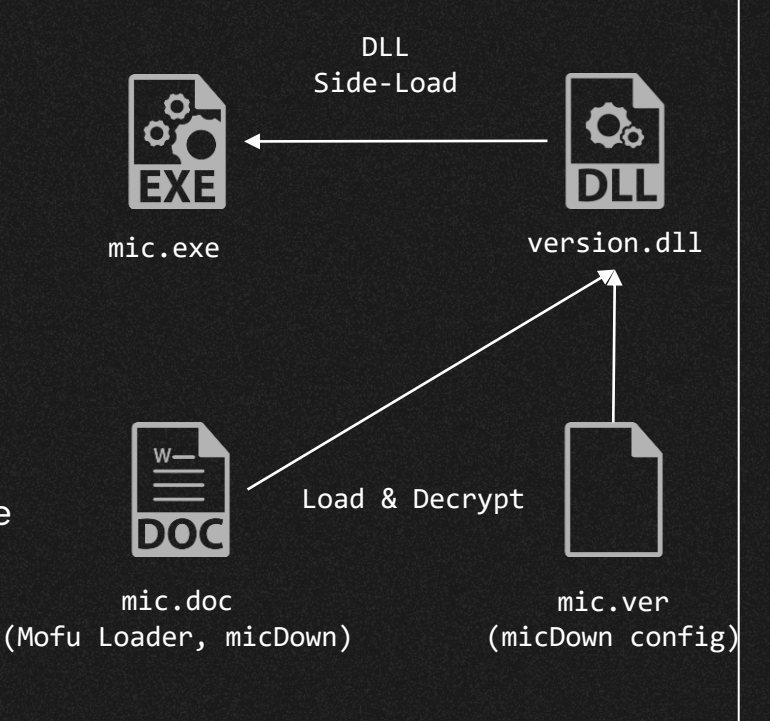

## HemiGate(Earth Estries)

- Created in ProgramData¥WinDrive¥
	- taskhask.exe
		- legitimate file used for side-load
- K7AVWScn.dll
	- DLL that decrypts and reads taskhask.doc executed using sideload
- taskhask.doc
	- Encrypted Dracu Loader
	- Decrypt and execute the internalized second payload HemiGate
- taskhask.dat
	- Encrypted taskhask.doc config file.

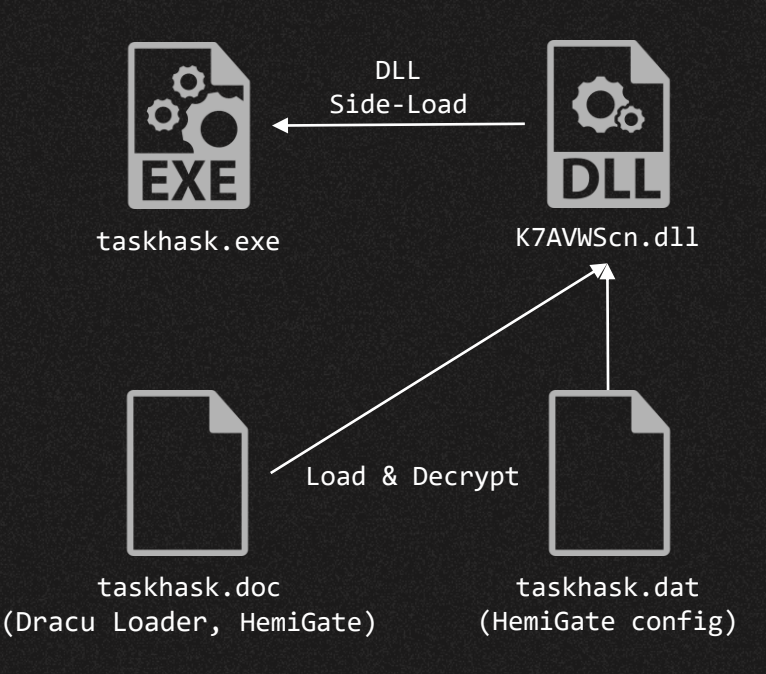

## RatelS

- msbtc.exe
	- legitimate file used for Side-load
- VERSION.dll
	- Executed via Side-Load
	- Decrypt msbtc.dat
- msbtc.dat
	- Encoded Mofu Loader
	- Decrypt and execute the RatelS of the encapsulated payload
- msbtc.cfg
	- RatelS config file

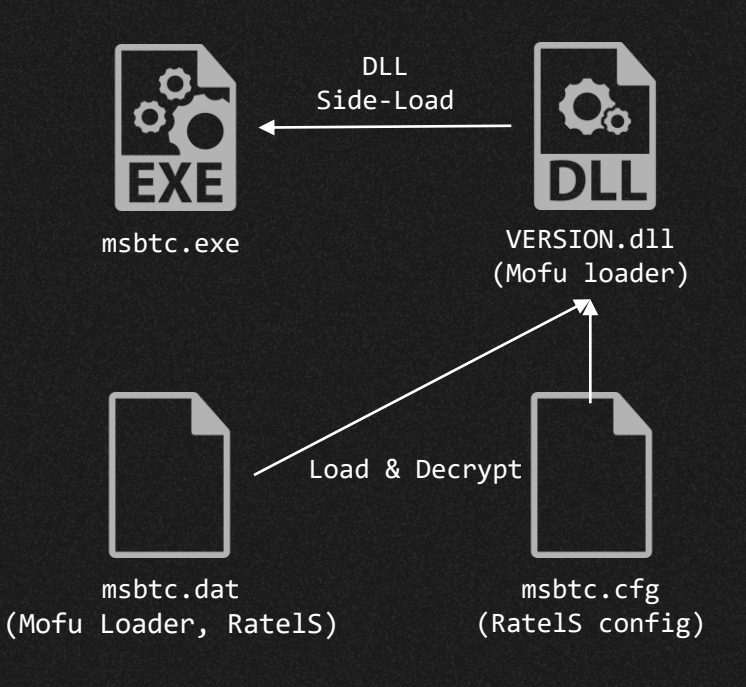

# micDown vs RatelS

01

## DLL Side-Loading

• Both use the same legitimate application, but different hash

- notiu.exe
- OSS notification application
- Both implement decryption routine in VerQueryValueW

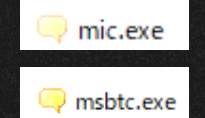

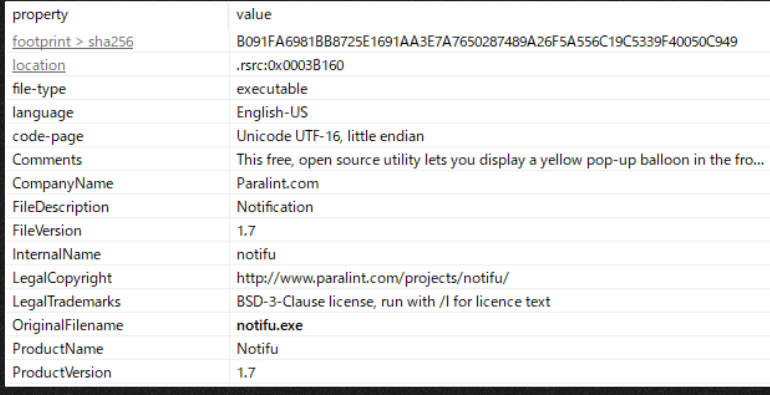

#### GroundPeony 1<sup>st</sup> Stage Loader

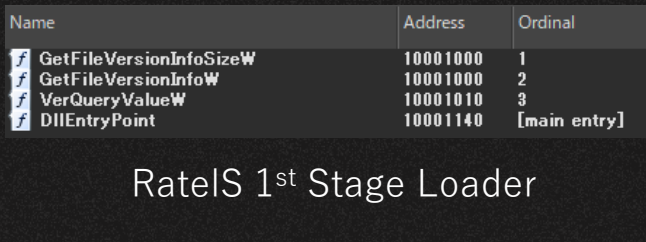

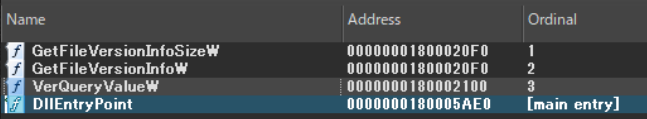

#### GroundPeony vs Ratel Master

- 1<sup>st</sup> Stage: Same legitimate application used for DLL Side-Loading
- 2<sup>nd</sup> Stage: Shellcode using the same algorithm to decrypt the payload
- API Hashing algorithm and API used by Shellcode are the same

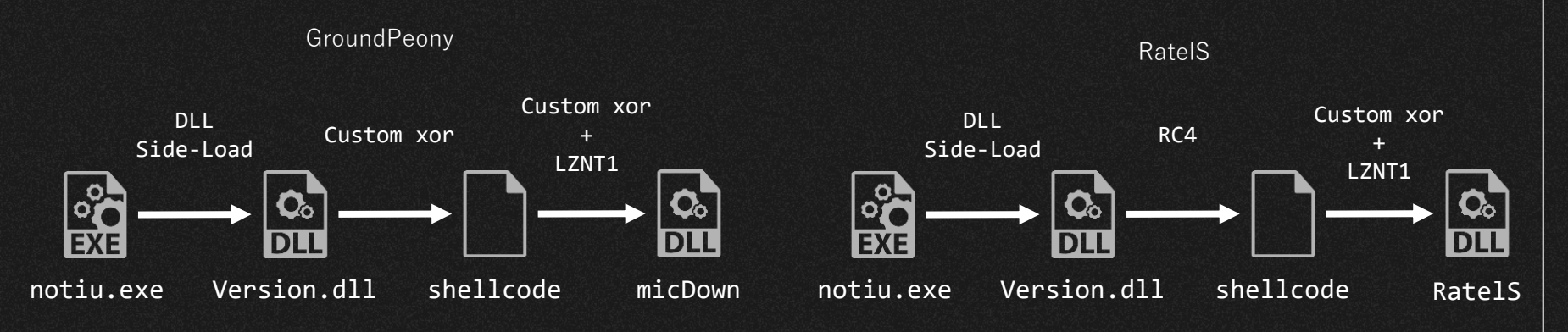

## DLL Side-Loading

- Functions performed by Side-Load
	- VerQueryValueW
- No code-level similarity between VerQueryValueW

#### GroundPeony 1<sup>st</sup> Stage Loader

```
BOOL stdcall VerOueryValueW(LPCVOID pBlock, LPCWSTR lpSubBlock, LPVOID *lplpBuffer, PUINT puLen)
 CHAR v4: // al
 unsigned int v5; // ecx
 unsigned int v6; // kr00 4
 HANDLE FileA; // esi
 void *v8; // edi
 DWORD i: // eax
 DWORD NumberOfBytesRead; // [esp+0h] [ebp-10Ch] BYREF
 CHAR Filename[2]; // [esp+4h] [ebp-108h] BYREF
 char v13[258]; // [esp+6h] [ebp-106h]
 sub 10001150(Filename, 0, 260);
 GetModuleFileNameA(0, Filename, 0x104u);
 v5 = &Filename[strlen(Filename) + 1] - &Filename[1] - 3;
 if (v5 \ge 0 \times 104)
   sub_100012A0();
         JT(0x10001132);
 Filename[v5] = v4;v6 = strlen(Filename);*( WORD *)&Filename[v6] = 28516;
 v13[v6] = 99;
 FileA = CreateFileA(Filename, 0x80000000, 0, 0, 3u, 0x80u, 0);
 v8 = VirtualAlloc(0, 0x14000u, 0x3000u, 0x40u);
 ReadFile(FileA, v8, 0x14000u, &NumberOfBytesRead, 0);
 CloseHandle(FileA);
 for (i = 0; i < NumberOfBytesRead; ++i )
   *((_BYTE *)v8 + i) = ((*((_BYTE *)v8 + i) - 95) ^ 0x61) + 95;
 return ((int (*) (void)) v8)();
```
#### RatelS 1<sup>st</sup> Stage Loader

```
BOOL __stdcall __noreturn VerQueryValueW(LPCVOID pBlock, LPCWSTR
\bulletsub 180001F20();
ΑJ
   void noreturn sub 180001F20()
       int64 v0: // rawchar * v1: // rdxint64 v2; // rax
      void (*v4)(void); // rdichar v6[32]; // [rsp+30h] [rbp-258h] BYREF
      OWORD v7[34]: // [rsp+50h] [rbp-238h] BYREF
      char Filename[272]; // [rsp+160h] [rbp-128h] BYREF
     memset(Filename, 0, 0x104ui64);
      GetModuleFileNameA(0i64, Filename, 0x104u);
       +<sub>1</sub>\sqrt{6}while ( Filename[v0] );
     v1 = v6 + v0 + 381;*(_WORD *)v1 = 24932;
      sub 1800020E0(v7);
      sub_180002F80(v7, Filename);
      v2 = sub_180003230(v7, v6);v3 = std::fpos<int>:operator __intfor __int64(v2);v4 = (void (*)(void))VirtualAlloc(0i64, v3, 0x3000u, 0x40u);<br>sub_1800032E0((__int64)v7);
      sub_180003410(v7, (__int64)v4, v3);
      sub_180002F40((__int64)v7);
     rc4(v4, v3);
```
#### 2nd Stage PE Loader (Mofu Loader)

• API Hashing algorithm (ror 12) and the API used are the same

#### GroundPeony 2nd Stage Loader **RatelS 2nd Stage Loader** RatelS 2nd Stage Loader

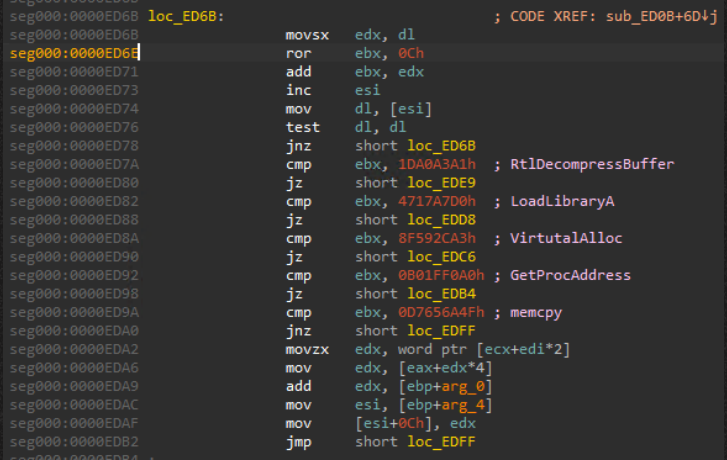

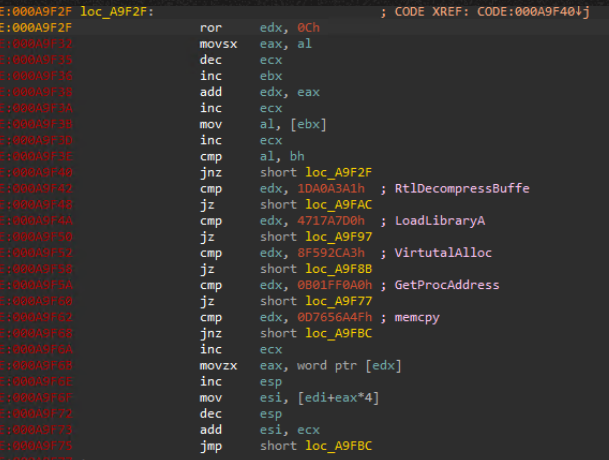

#### 2nd Stage PE Loader (Mofu Loader)

- Custom XOR algorithm is the same
	- $\circ$  sub + xor + add

#### GroundPeony 2nd Stage Loader **RatelS 2nd Stage Loader** RatelS 2nd Stage Loader

ib

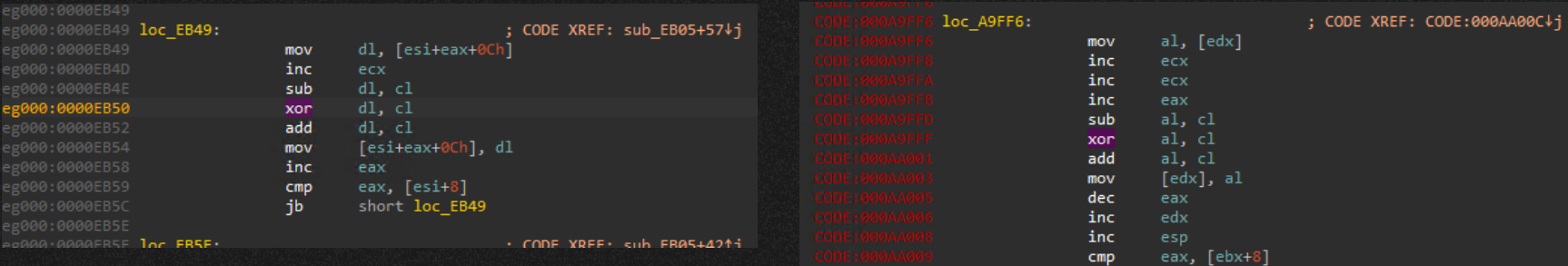

## Payload

• Magic number in PE header of the 2nd payload decoded by custom XOR + LZNT1 is removed

#### GroundPeony payload RatelS payload RatelS payload

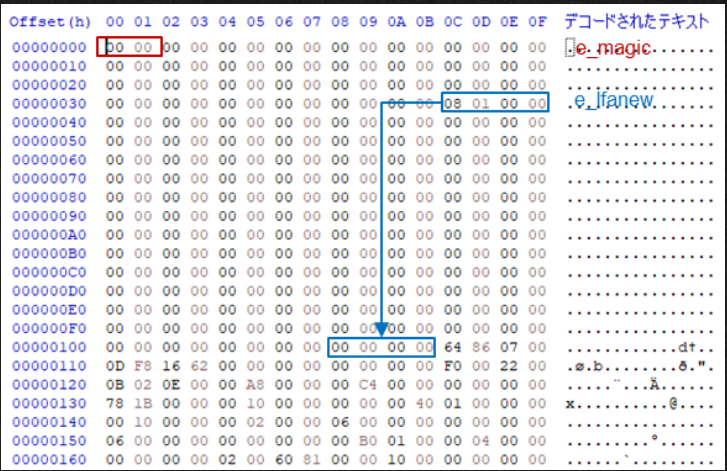

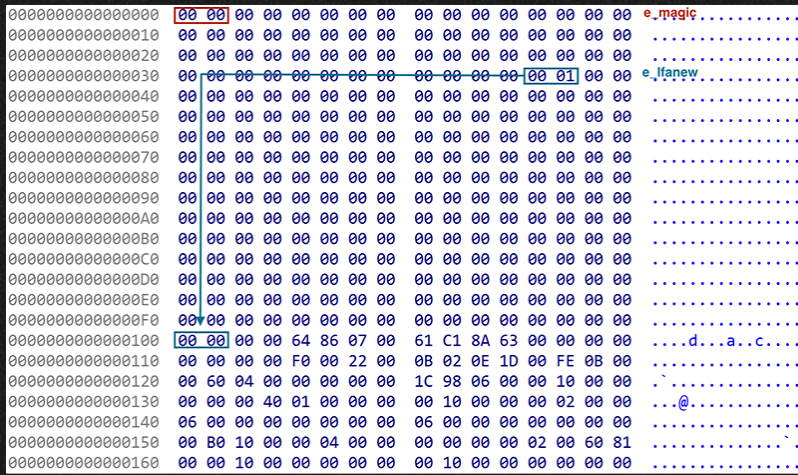

#### RatelS x86 Version

• As reported by LAC, the RatelS builder, but it only supports the build for x64 version, even though the builder contains both x86/x64 components

Strings related to the x86 version<br>Builder GUI only has button Save x64. module included in the builder.

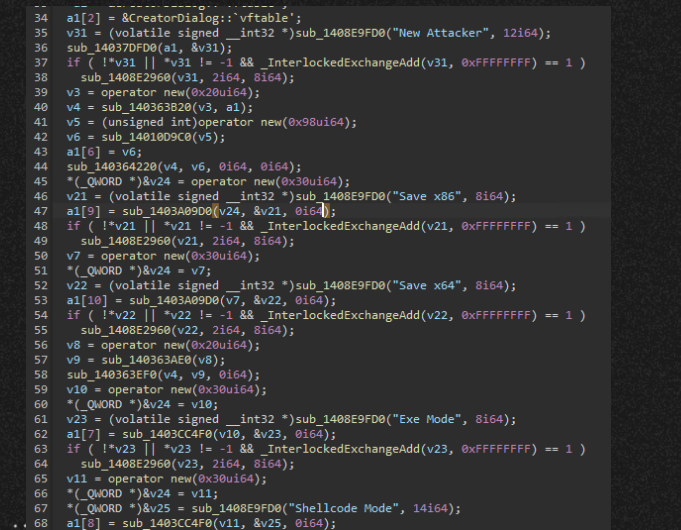

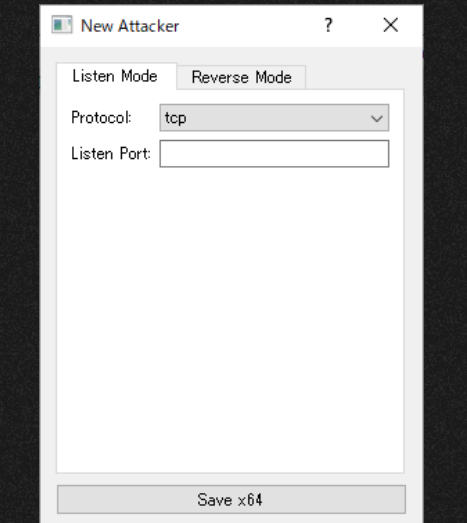

## Mofu Loader in VT

- Shellcode loader similar to the loader used in RatelS
- 2<sup>nd</sup> Stage used Mofu Loader but with different payload

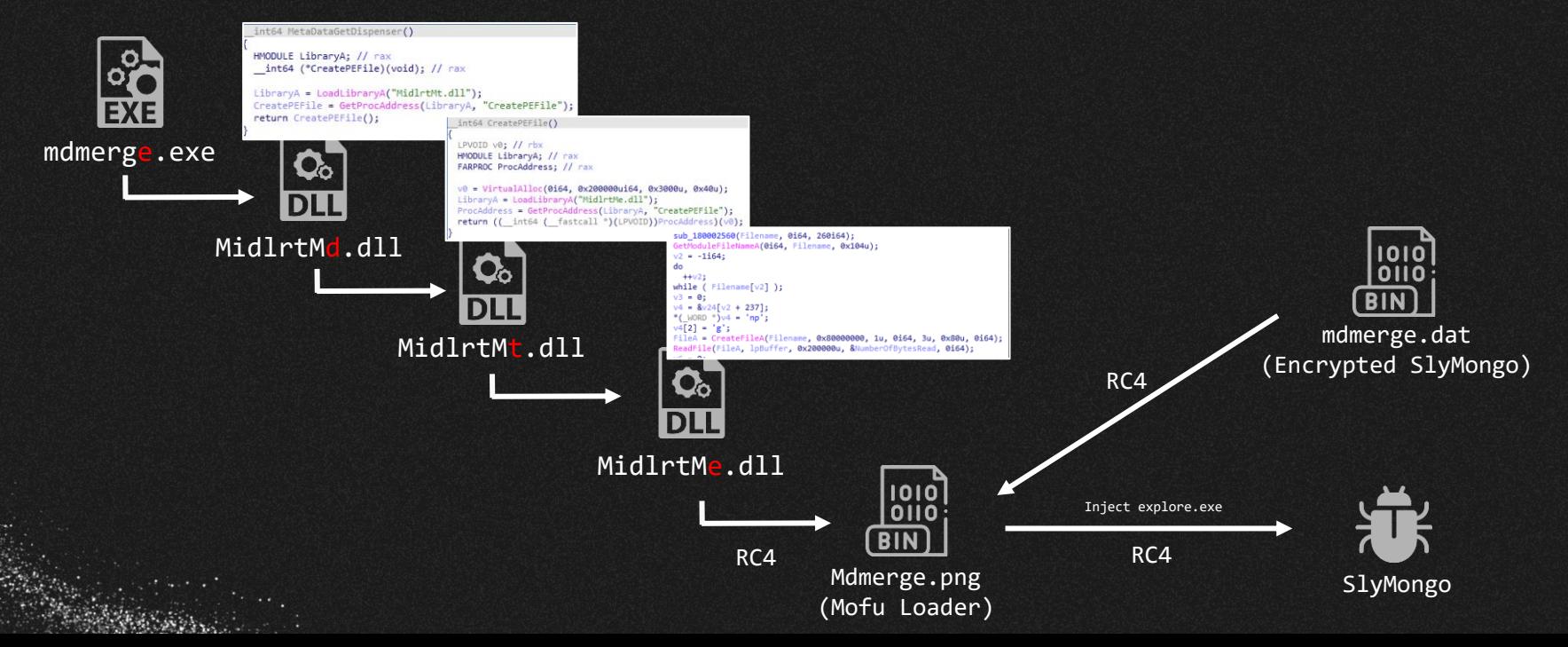

## **SlyMongo**

● Backdoor using the Mongoose framework, a networking library for embedded applications written in C/C++.

26 1 int stdcall WinMain(HINSTANCE hInstance, HINSTANCE hPrevInstance, LPSTR lpCmdLine, int nShowCmd) 27  $if (d)$  $2<sub>1</sub>$ 28 unsigned int TickCount; // eax 29  $int64 v5$ ; //  $rbx$ 30 struct WSAData WSAData; // [rsp+30h] [rbp-1B8h] BYREF else CreateMutexA(0i64, 0, "BC00"); aa execute arg1 func(target fnc, aa parce command, 16); aa execute arg1 func(sub 7FF68951C4B0, aa wrap check victim env, 15); 34  $TickCount = GetTickCount();$ srand(TickCount); 11 36  $g_{rand_value} = rand()$ ;  $12$  $13 \quad v5 = 6i64;$ 38 14 39 40 CreateThread(0i64, 0i64, aa unk thread func, 0i64, 0, 0i64); 16 41 17  $--v5:$ 42 else 18 43 while  $(v5)$ ; WSAStartup(0x202u, &WSAData); 44 20 21 memset(&mgr, 0, 0x38ui64); mgr.dns4.url = "udp://8.8.8.8:53"; 22 46  $mgr.dnstimecut = 3000;$ 23 47 else mgr.dns6.url = "udp://[2001:4860:4860::8888]:53"; 24 48 CreateThread(0i64, 0i64, aa\_http\_connect, 0i64, 0, 0i64); 25 49 while  $(1)$ 26 50 27 mg\_mgr\_pool(&mgr, 1);  $51$  $28<sup>2</sup>$ 

```
ALL
      mg error(c, "DNS server URL is NULL. Call mg mgr init()");
22
23
24
     if ( dnsc->c )
25
       d = j calloc_base(1ui64, 0x18ui64);
         if ( Block )
          v11 = WORD2(Block \rightarrow expire) + 1;v11 = 1;WORD2(d->expire) = v11;d\rightarrownext = Block;
         Block = d;TickCount = GetTickCount();d - \ge c = c;
         LODWORD(d->expire) = ms + TickCount;LODWORD(c->fn data) |= 8u;mg_dns_send(dnsc->c, name, WORD2(d->expire), 0);
         mg error(c, "resolve OOM");
       mg_error(c, "resolver");
```
## SlyMongoコマンド一覧

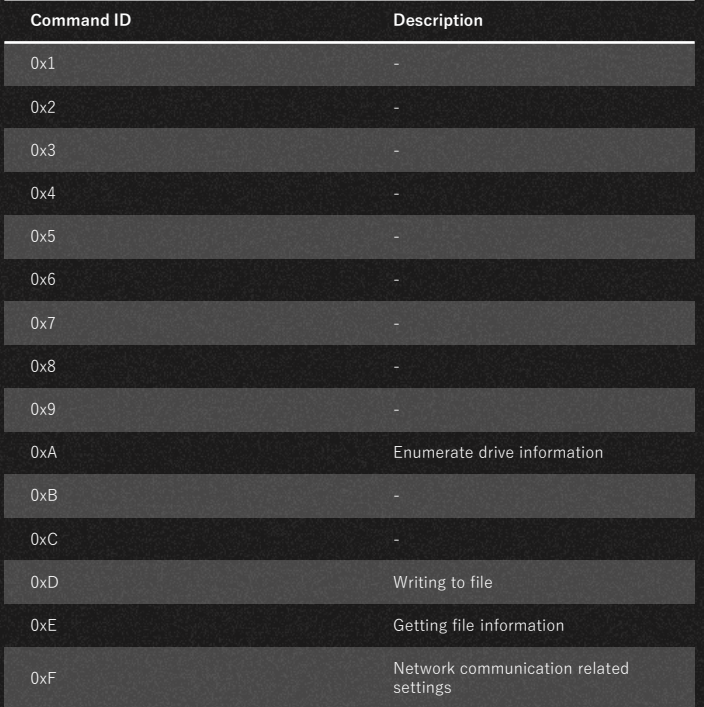

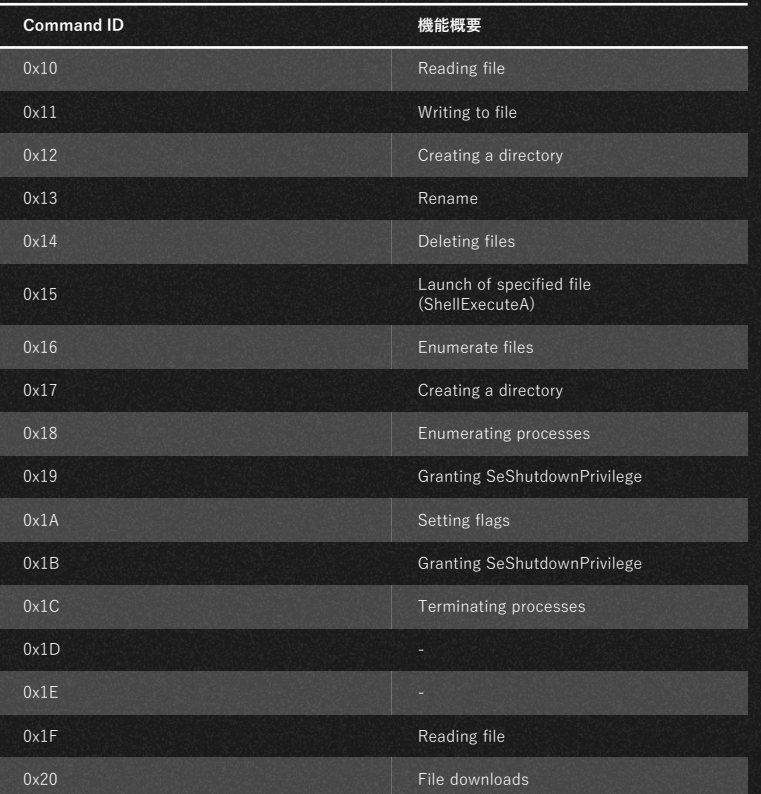

# 02

# HemiGate vs RatelS

- 1<sup>st</sup> Stage: No similarities in codes, but similar techniques
- 2<sup>nd</sup> Stage: different in-memory PE Loader (Dracu Loader vs Mofu Loader)
- Payload: Similarities at the implementation level, such as code and configurations, are recognized.

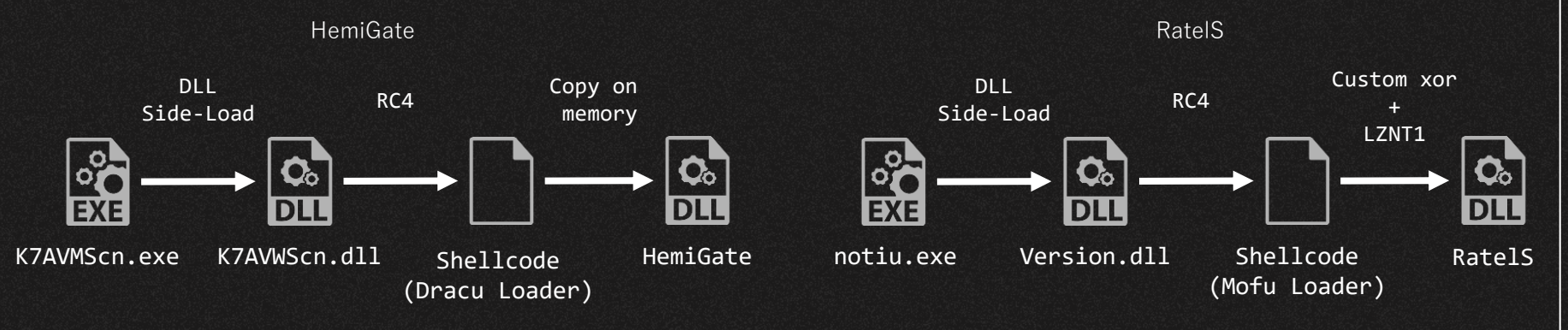

#### 1st Stage main routine

• No similarities in the implementation of functions performed, but similarities at the TTP level, such as use of RC4 and file naming conventions for encrypted payloads

HemiGate 1st Stage Decrypt with RC4 using the first 0x10 of the encrypted file as the key

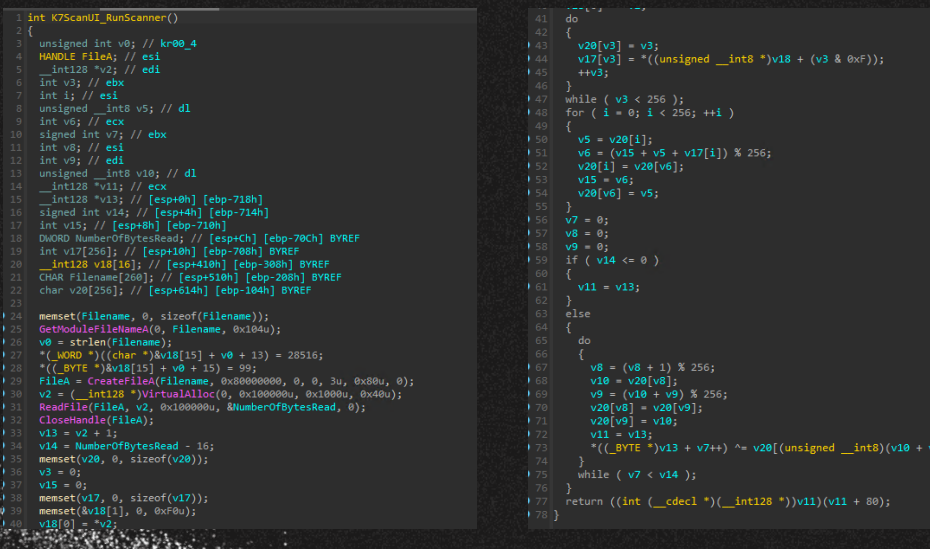

#### RatelS 1st Stage

Decrypt encrypted files with RC4 using hardcoded keys

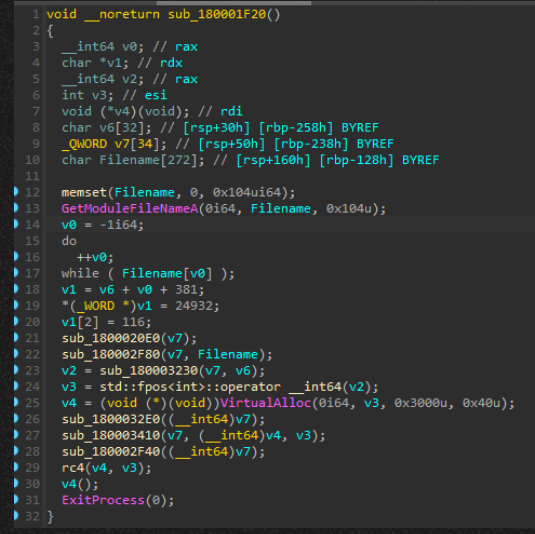

## HemiGate 2nd Stage

- Simple in-memory PE Loader called Dracu Loader
	- PE is appended after shellcode

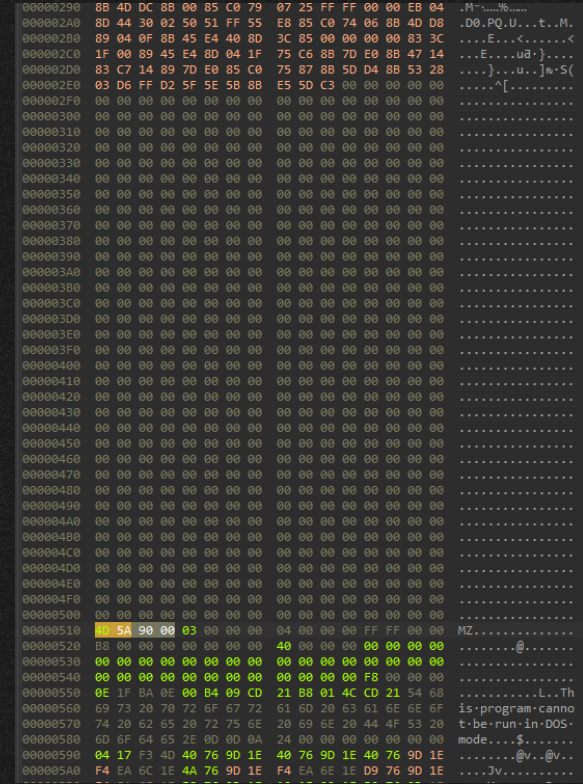

● Several code-level similarities and similarities in the communication implementation part

> HTTP request headers are similar (HemiGate / RatelS)

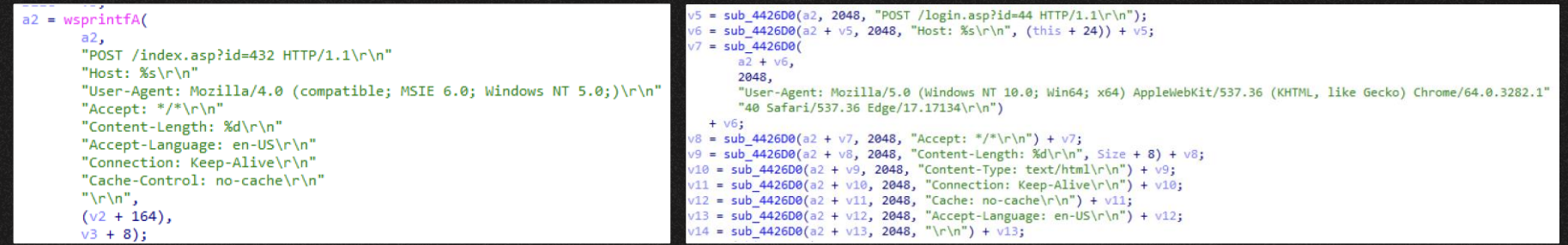

• Similarities in code-level and the C&C communication implementation

#### Code to get proxy information matches ( HemiGate / RatelS)

```
LibraryA = LoadLibraryA("WinHTTP.dll");
WinHttpGetIEProxyConfigForCurrentUser = GetProcAddress(LibraryA, "WinHttpGetIEProxyConfigForCurrentUser");
if ( !WinHttpGetIEProxyConfigForCurrentUser )
 return 0;
*hMem = 0i64;if ( !WinHttpGetIEProxyConfigForCurrentUser(hMem) )
 return 0;
if ('|hMem[2])if (hMem[1])GlobalFree(hMem[1]);
   if (hMem[2])GlobalFree(hMem[2]);
 if (hMem[3])GlobalFree(hMem[3]);
 return 0;
memset(MultiByteStr, 0, 0x104u);
WideCharToMultiByte(0, 0, hMem[2], -1, MultiByteStr, 260, 0, 0);
if (hMem[1])GlobalFree(hMem[1]);
if (hMem[2])GlobalFree(hMem[2]);
if (hMem[3])GlobalFree(hMem[3]);
if ( !strlen(MultiByteStr) )
 return 0;
v6 = strchr(MultiByteStr, 58);if ( |v6)*_{V7} = 0;return 0;
*v6 = 0;v7 = StrToIntA(v6 + 1);return sub 409720(a2, a1, MultiByteStr, v7, 0, 0);
                                                                                                               return 0:
```
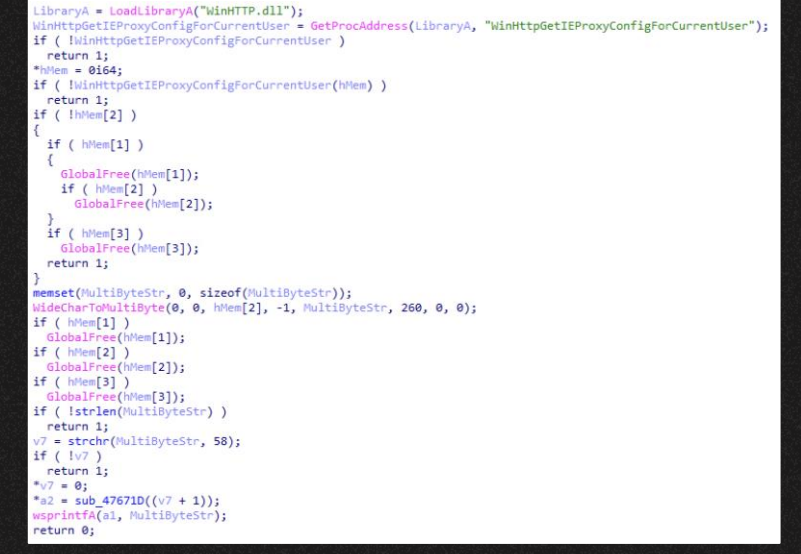

● Similarities in code-level and the C&C communication implementation

The code in the authentication section matches. ( HemiGate / RatelS)

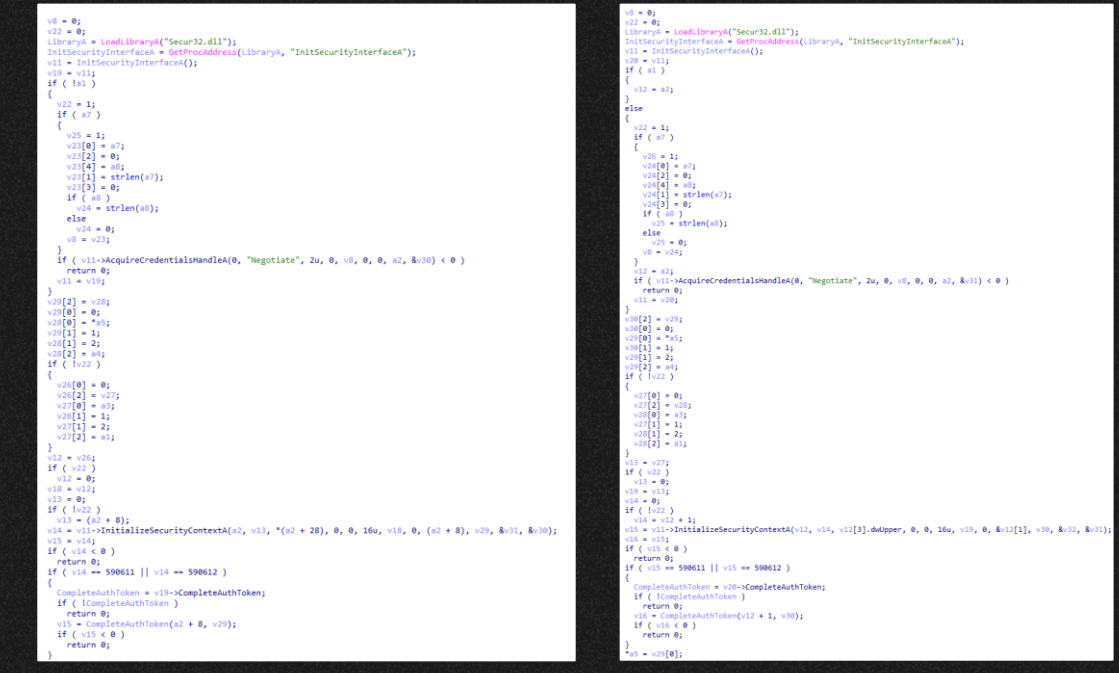

• Implementation does not match, but coding-style looks similar

Keylog output path and file name are similar (HemiGate / RatelS)

ExpandEnvironmentStringsA("%ALLUSERSPROFILE%\\WinDrive", Dst, 260); wsprintfA(FileName, "%s\\fm", Dst);

ExpandEnvironmentStringsW(L"%ALLUSERSPROFILE%\\MSB", Dst, 0x104u); sub 43FF50(lpFileName, Dst); sub 43FE40(lpFileName, L"\\kl", 6u);

- Similarities in the structure of the config
	- Same size of one field in config
	- Same format: [Flag][Port][C2 Address]
	- Interval numbers at the end
	- Similar size and configuration of the whole config.

Port RatelS<br>Port Port Port Port

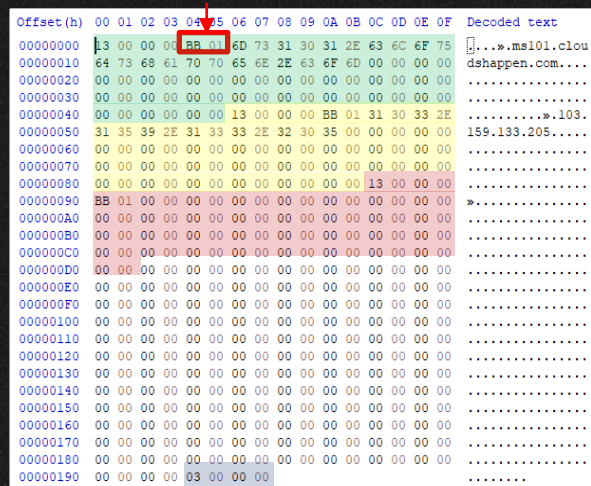

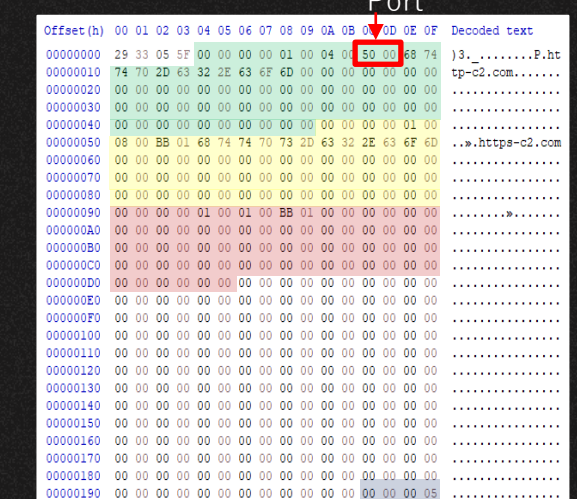

RatelS

### RatelS vs. PlugX

● As already reported by LAC, there are some implementation similarities between RatelS and PlugX

Module Manning

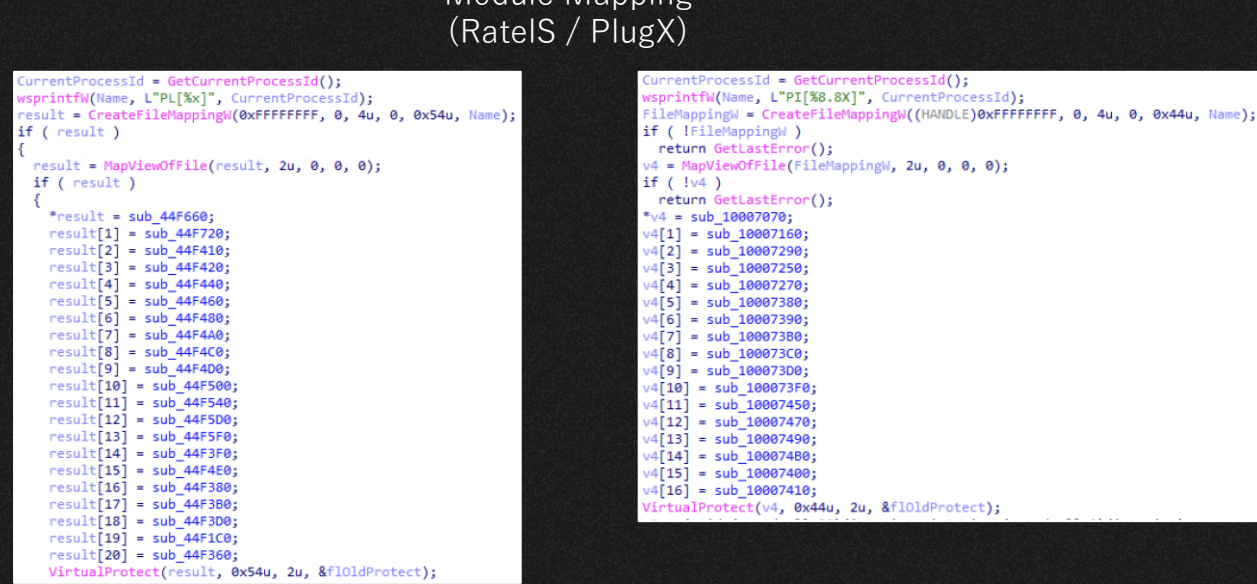

## HemiGate vs. RatelS vs. PlugX

- HemiGate and RatelS have matches at the implementation-level and similarities at the malware coding-style-level
- Implementation-level matches were also reported between PlugX and RatelS
- This suggests that these RATs might possibly be related to the same or collaborating developers and share source code

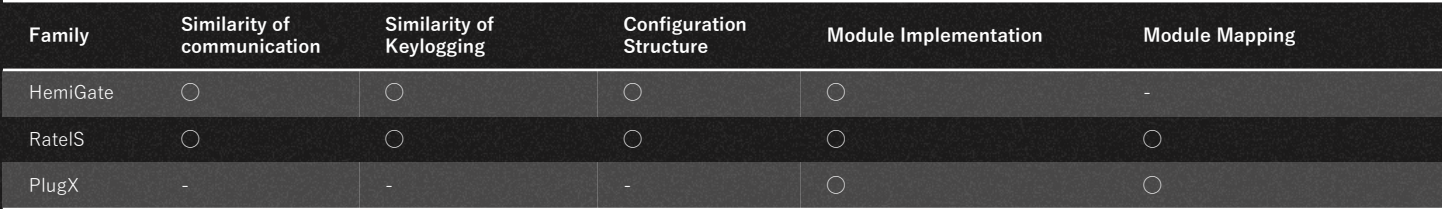

# 03

# Other Findings

#### HemiGate and PlugX on the same server

- We confirmed that HemiGate and PlugX were hosted on the server
- In addition, we confirmed that the HemiGate C&C server matches the domain used by GroundPeony

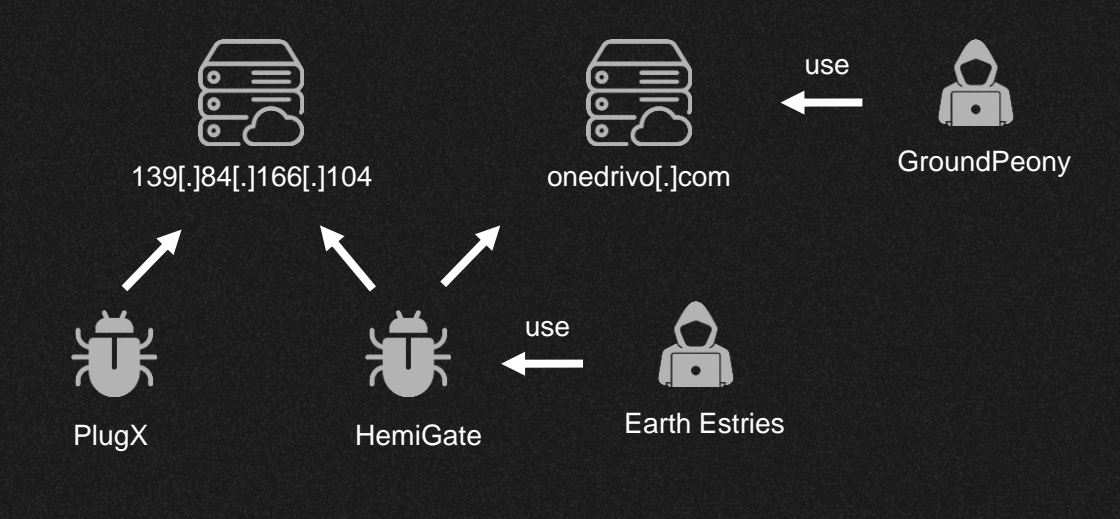

#### Suspicious VT account uploading Mofu Loader

- Investigation of Mofu Loader on VT confirms that an account (d03b8b03) has uploaded multiple Mofu Loaders from CN and HK
- Some of the malware uploaded by the account is for testing purposes and is unlikely to be the victim
- It should also be noted that the account uploaded SIESTAGRAPH and HUI Loader, which link to different threat actors

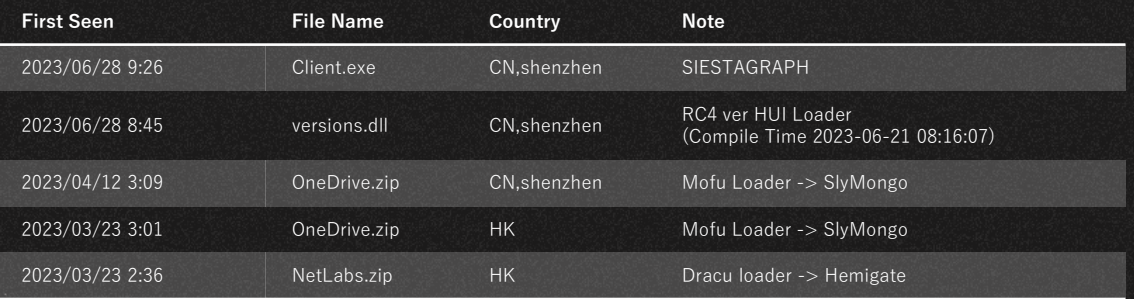

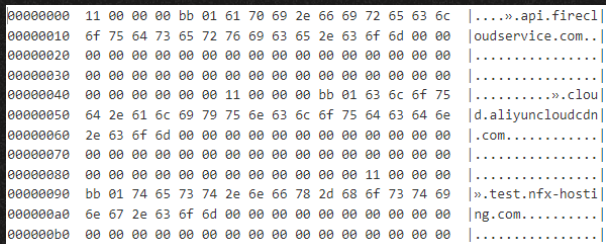

# 04

# Summary

## Relationships between actors

- GroundPeony and Ratel Master shared Mofu Loader
- **•** Earth Estries and GroundPeony shared  $C<sub>2</sub>$
- RatelS and HemiGate have similar malware implementations
- Both also have similarities with PlugX
- HemiGate and SlyMongo with C2 for testing were submitted from the same VT account

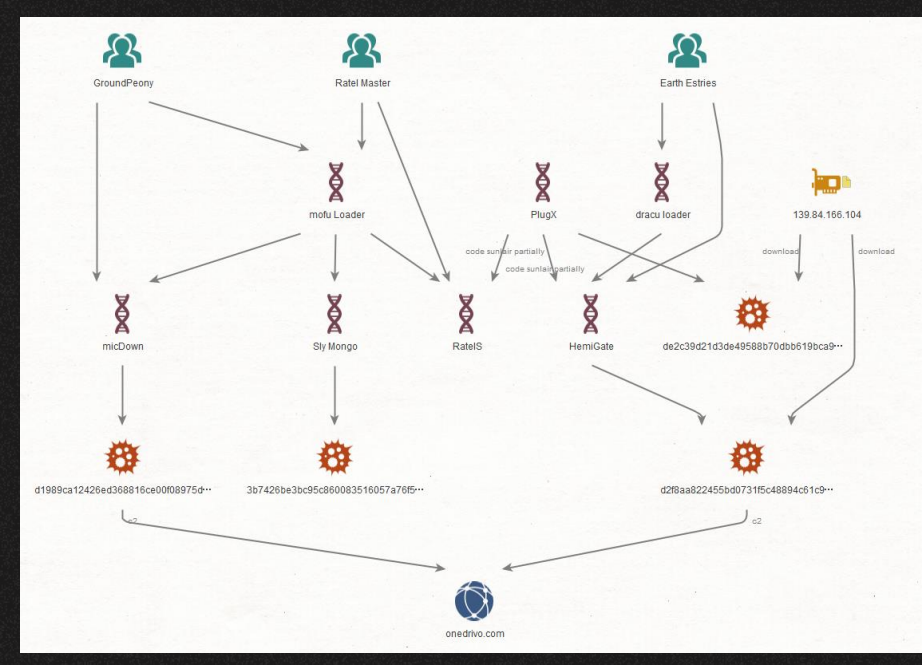

From the above, we can infer that several groups may be cooperating in some level, such as code- $\frac{1}{34}$  level sharing and infra sharing  $\frac{1}{34}$ 

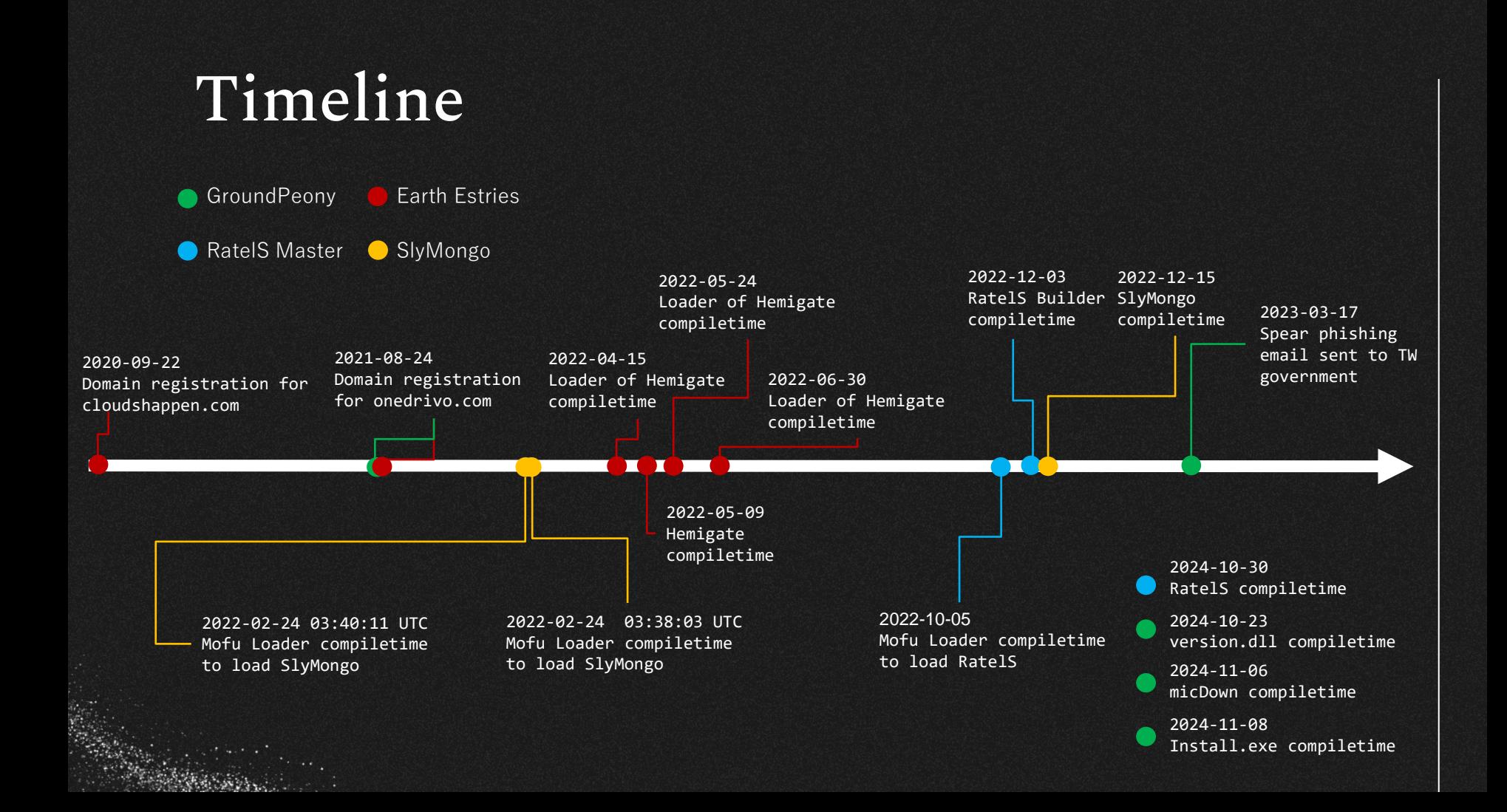

#### IoC

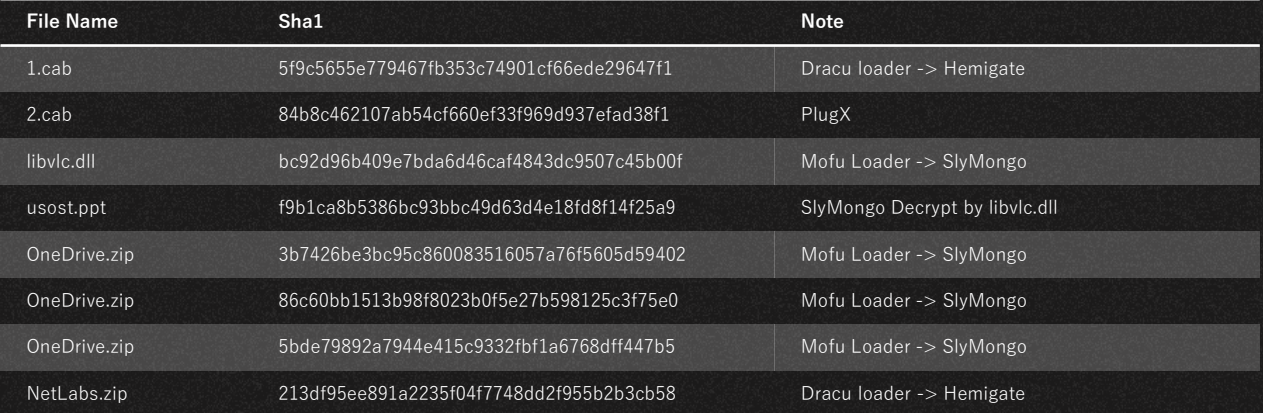

- Mofu Loader
- HemiGate(Payload)
- SlyMongo(Payload)

rule Mot

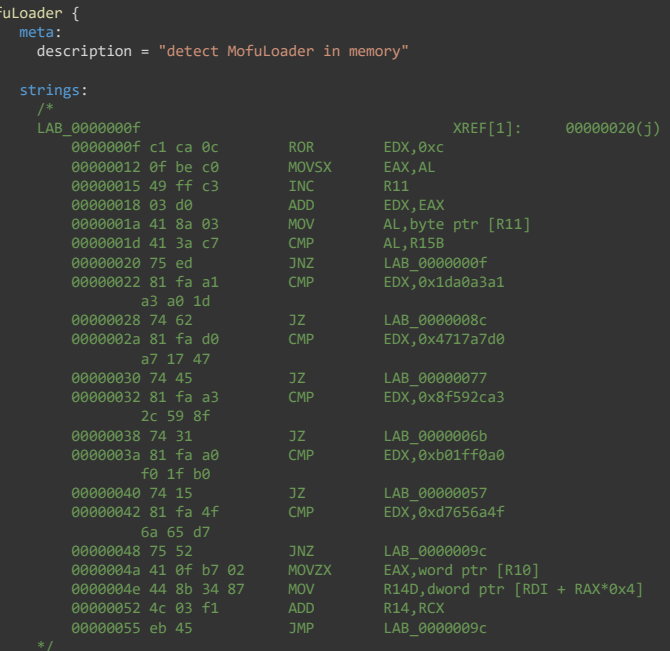

\$api\_hashing = { 81 f? a1 a3 a0 1d 74 ?? 81 f? d0 a7 17 47 74 ?? 81 f? a3 2c 59 8f 74 ?? 81 f? a0 f0 1f b0 74 ?? 81 f? 4f 6a 65 d7 }

all of them

}

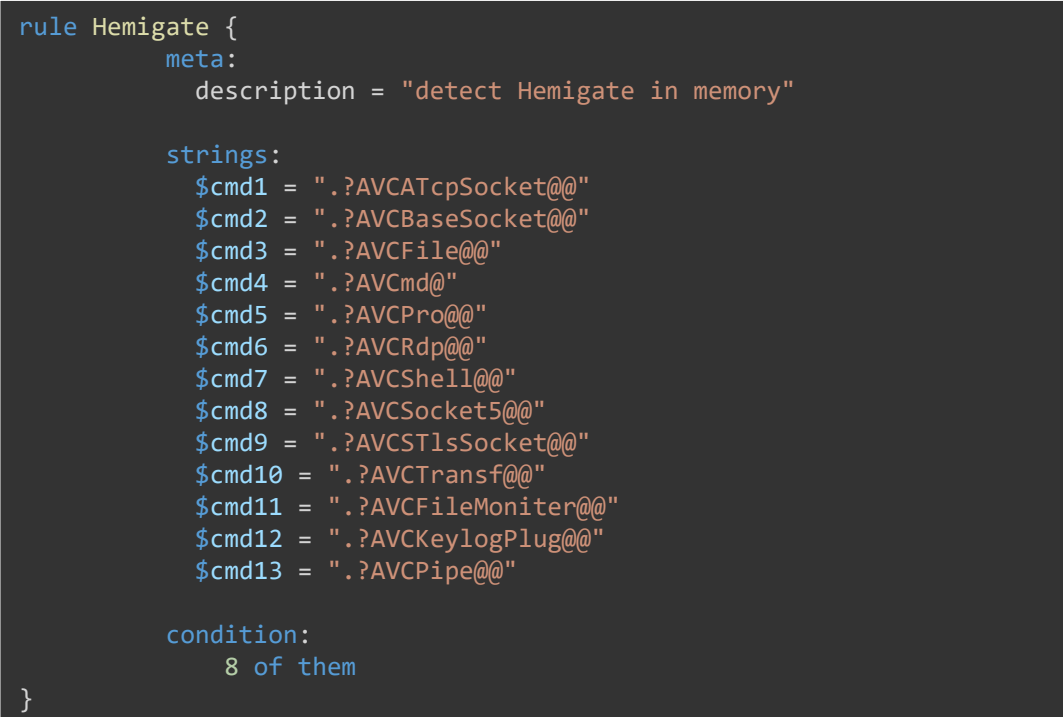

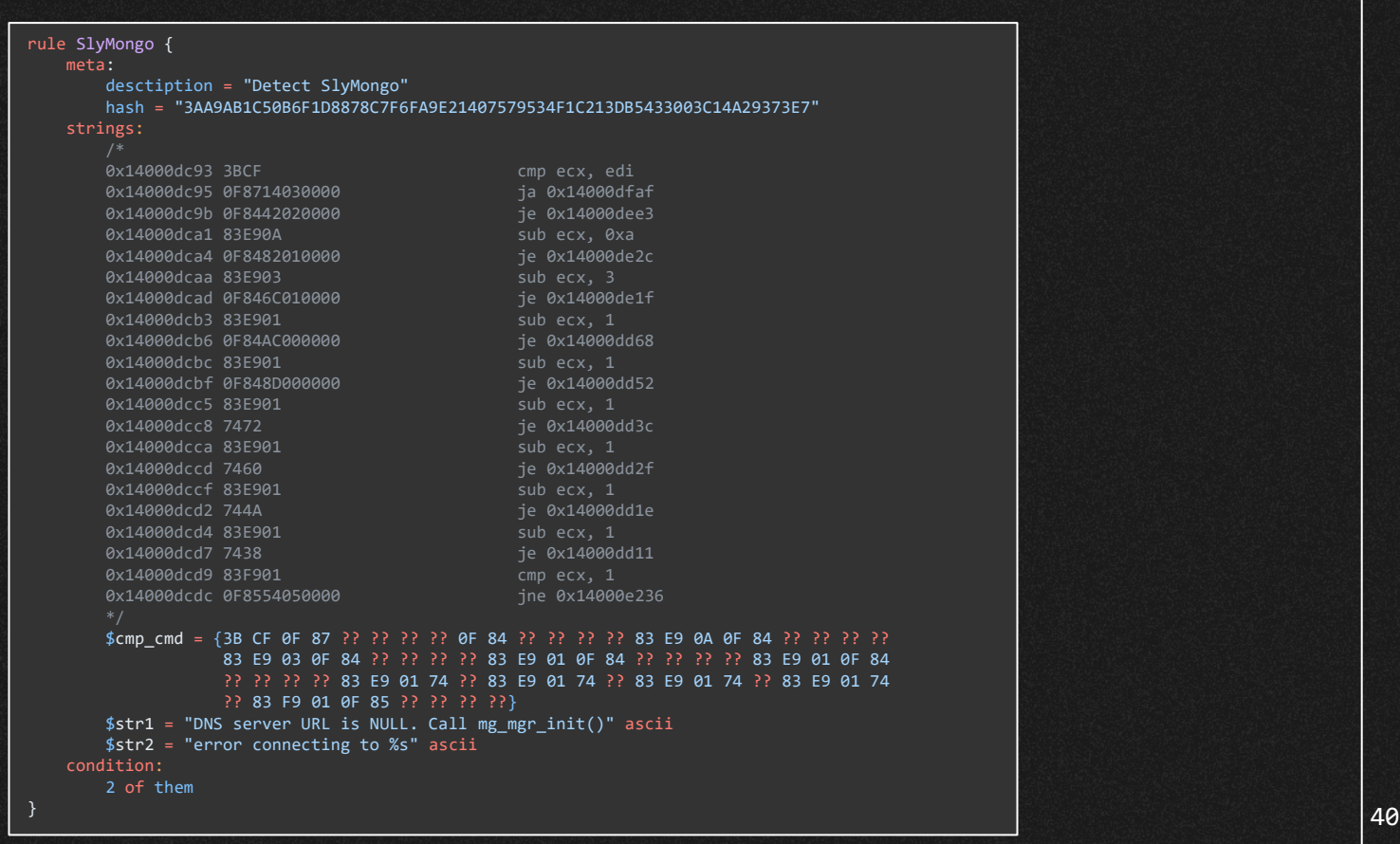

# Thank *you*

*Do you have any questions?*

Please keep this slide for attribution

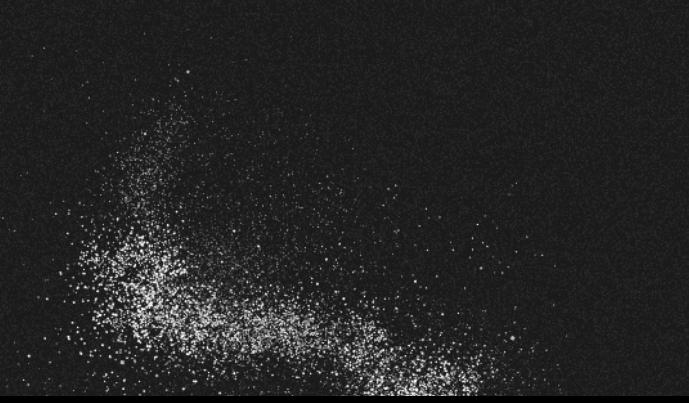

CREDITS: This presentation template was created by **[Slidesgo,](https://bit.ly/3A1uf1Q)** and includes icons by **[Flaticon](http://bit.ly/2TyoMsr),** and infographics & images by **[Freepik](http://bit.ly/2TtBDfr)**